Документ подписан простой электронной подписью Информация о Минидетерство науки и высшего образования Российской Федерации ФИО: Смирнов Сергей Николаевич<br>Должность: врио ректора ФГБОУ ВО «Тверской государственный университет» Должность: врио ректора Дата подписания: 25.09.2023 14:27:16 Уникальный программный ключ: 69e375c64f7e975d4e8830e7b4fcc2ad1bf35f08

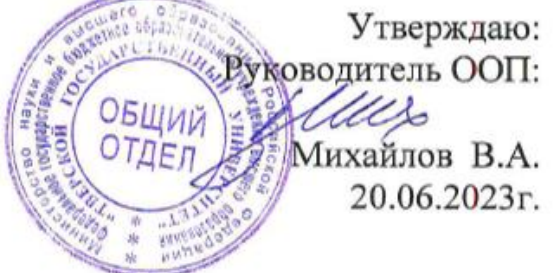

Рабочая программа дисциплины (с аннотацией)

**SPSS: продвинутый курс**

Направление подготовки **39.04.01 Социология**

# Профиль **Социология региона**

Для студентов II курса

Составитель: К.филос.н., доцент Михайлов С.В.

Тверь, 2023

### **I. Аннотация**

#### **1. Цель и задачи дисциплины**

Целью освоения дисциплины является обучение студентов продвинутым возможностям пакета SPSS, а также углубленное ознакомление с математическими моделями и методами прикладной статистики.

Основные задачи курса:

- расширить имеющиеся знания о возможностях пакета SPSS;

- соотнести данные возможности с основными элементами практической работы социолога-исследователя;

- показать, как эти элементы могут быть выполнены при помощи пакета SPSS;

- закрепить достигнутое понимание на уровне умений и навыков во время практических занятий.

### **2. Место дисциплины в структуре ООП**

Дисциплина является дисциплиной по выбору и относится к обязательной части учебного плана.

Данный курс опирается на знания, умения и навыки, приобретенные студентами в рамках таких дисциплин, как «Современные методы социологических исследований», «Иностранный язык в профессиональной деятельности», «Методология научно-проектной деятельности» и др. В результате освоения предшествующих дисциплин обучающийся должен обладать знаниями в области математической статистики применительно к проблематике курса, иметь представление о методике социологического исследования, быть готовым применить имеющиеся знания и навыки к освоению новой предметной области.

Освоение данной дисциплины необходимо как предшествующее для производственной практики, подготовки ВКР.

**3. Объем дисциплины:** 2 зачетные единицы, 72 академических часа, **в том числе:**

**контактная аудиторная работа:** практические занятия - 52 часа;

**контактная внеаудиторная работа:** контроль самостоятельной работы - 8 часов;

**самостоятельная работа:** 12 часов.

**4. Планируемые результаты обучения по дисциплине, соотнесенные с планируемыми результатами освоения образовательной программы**

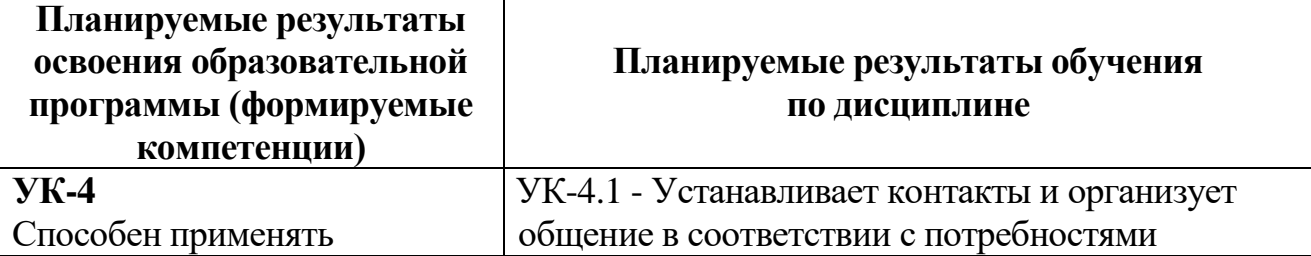

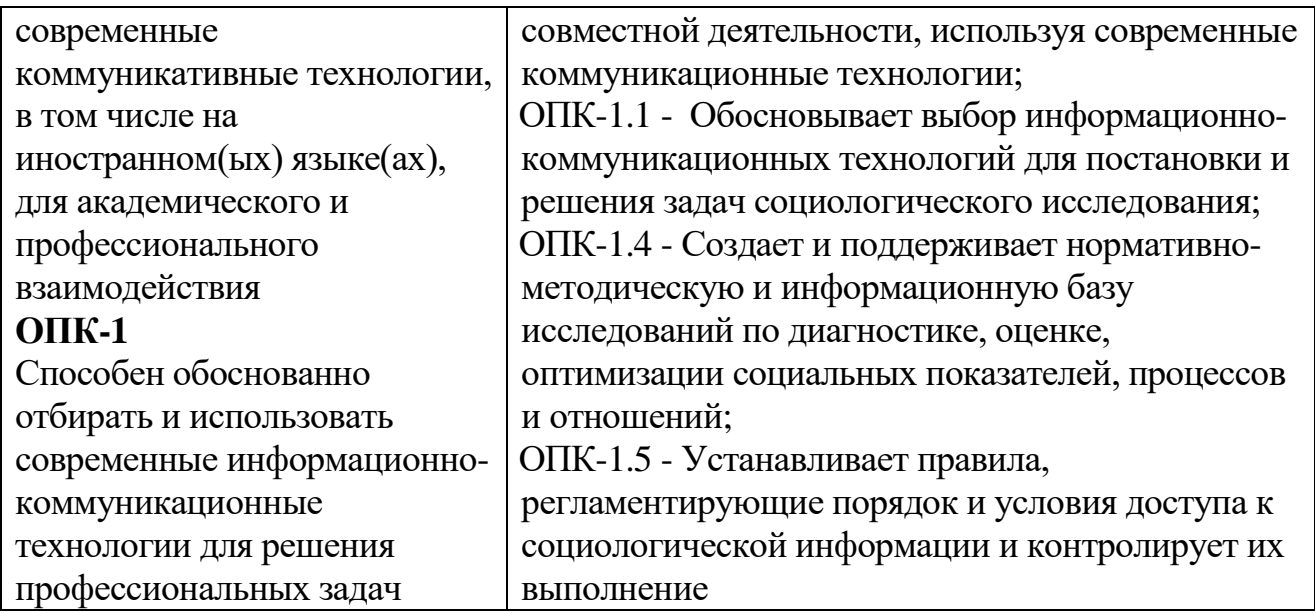

5. Форма промежуточной аттестации и семестр прохождения - зачет, 3 семестр.

# 6. Язык преподавания - русский.

П. Содержание дисциплины, структурированное по темам (разделам) с указанием отведенного на них количества академических часов и видов учебных занятий

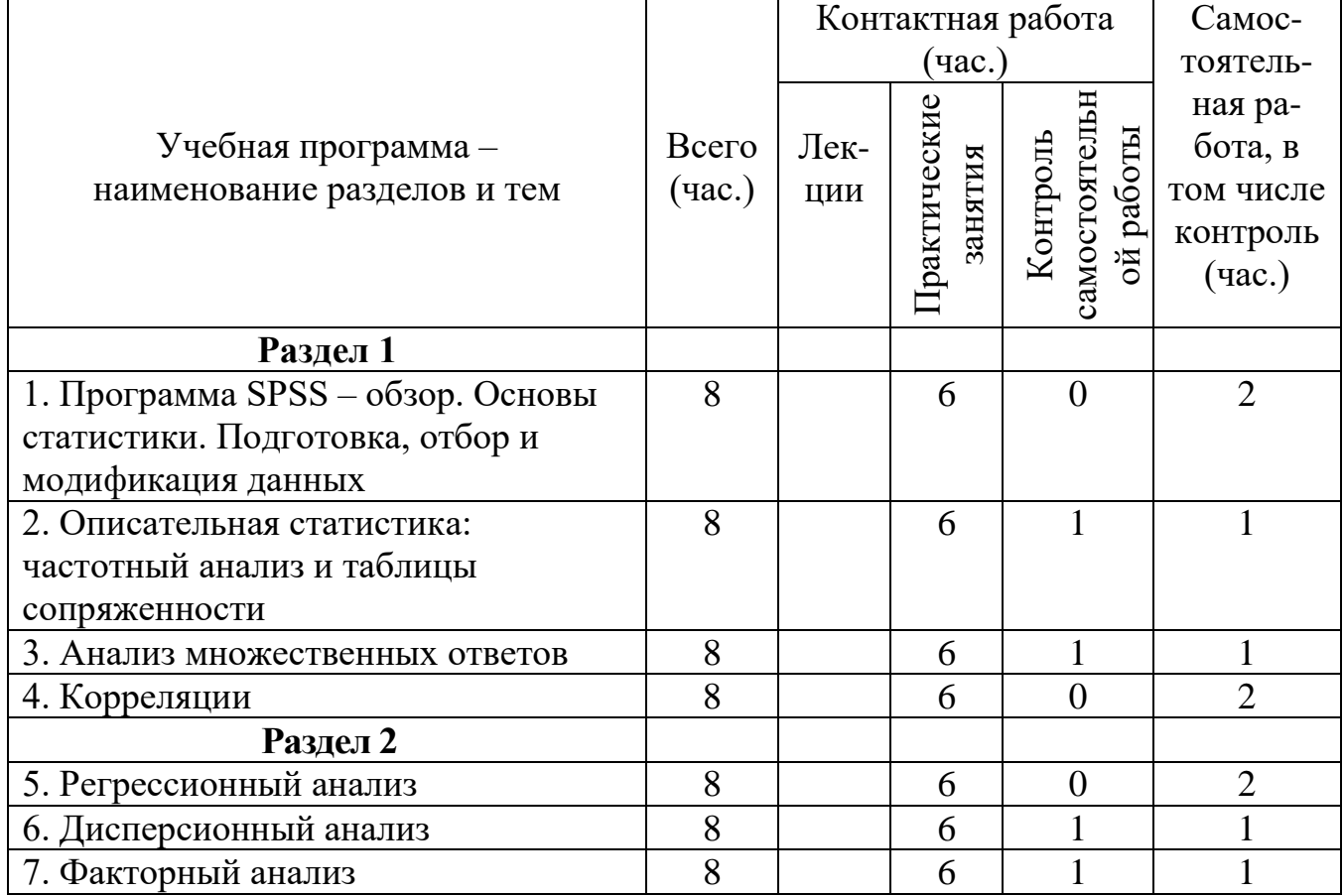

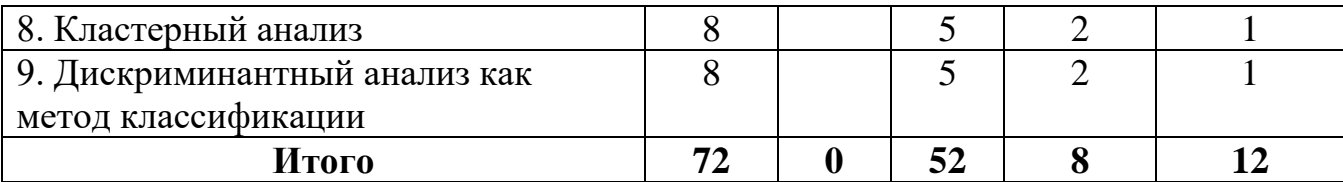

#### **III. Образовательные технологии**

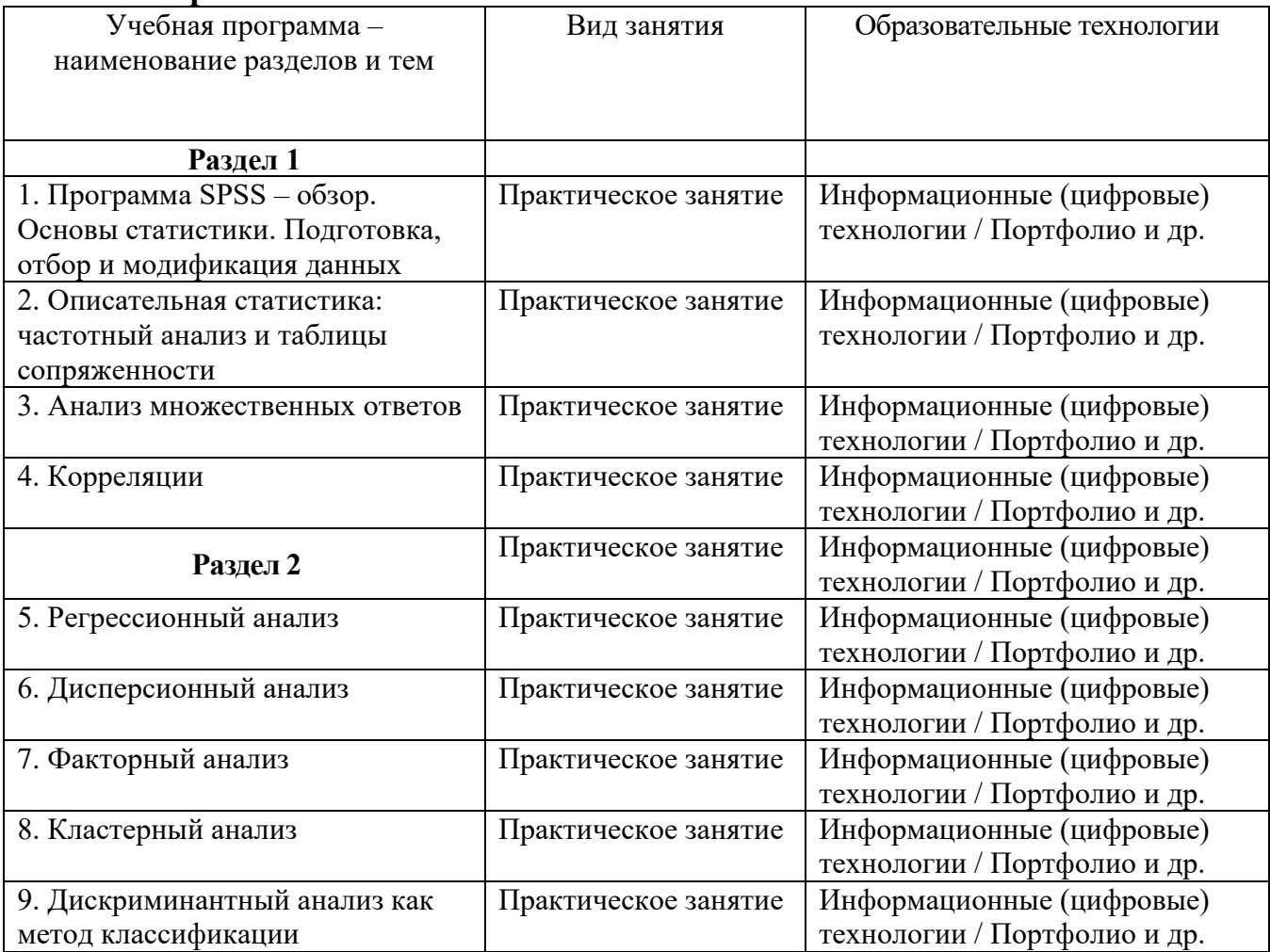

#### Самостоятельная работа студентов:

- подготовка к аудиторным занятиям (лекциям, практическим занятиям и др.) и выполнение соответствующих заданий;

- самостоятельная работа над отдельными темами учебных дисциплин в соответствии с тематическими планами;

- систематизация и анализ научной и учебной литературы;

- подготовка ко всем видам контрольных испытаний, в том числе зачетам и экзаменам;

- участие в научных и научно-практических конференциях, семинарах и др.

КСР включает следующие виды:

- устный опрос;

- тестирование;

- контрольная работа;

- практикум по учебной дисциплине с использованием программного обеспечения;

- написание реферата (эссе) по заданной проблеме;

- анализ материалов по заданной теме, составление схем и моделей и проч.

Самостоятельная работа, в том числе контроль

- индивидуальные консультации по ходу выполнения самостоятельных заданий;

- подготовка презентаций;

- контроль и оценка результатов индивидуальных заданий;

- участие в научных студенческих конференциях и семинарах (оттиски тезисов, статей; сертификаты и проч.);

- поиск (подбор) и обзор литературы и электронных источников информации по индивидуально заданной проблеме курса;

- аналитический разбор научной публикации и др.

### **IV. Оценочные средства для проведения текущей и промежуточной аттестации**

Оценочные материалы для проведения *текущей* аттестации включают: контрольные вопросы и задания для практических занятий, контрольные работы, образцы контрольных тестов, темы рефератов, творческие задания.

Оценочные материалы для проведения *промежуточной* аттестации:

1. *Планируемый образовательный результат* – **УК-4 -** Способен применять современные коммуникативные технологии, в том числе на иностранном(ых) языке(ах), для академического и профессионального взаимодействия;

**УК-4.1** - Устанавливает контакты и организует общение в соответствии с потребностями совместной деятельности, используя современные коммуникационные технологии:

*– задание:* На основе файла данных проведите анализ данных с помощью описательных статистик. Постройте таблицы распределения частот, диаграммы. Сделайте выводы, результат представьте в виде отчета в MS Word;

– *вид и способ проведения промежуточной аттестации*: творческое задание;

– *способ проведения*: письменный / устный.

2. *Планируемый образовательный результат* – **ОПК-1 -** Способен обоснованно отбирать и использовать современные информационнокоммуникационные технологии для решения профессиональных задач;

**ОПК-1.1** - Обосновывает выбор информационно-коммуникационных технологий для постановки и решения задач социологического исследования;

*– задание:* Построить ящичковые диаграммы для трех формально адекватных переменных файла;

– *вид и способ проведения промежуточной аттестации*: творческое задание;

– *способ проведения*: письменный / устный.

**ОПК-1.4** - Создает и поддерживает нормативно-методическую и информационную базу исследований по диагностике, оценке, оптимизации социальных показателей, процессов и отношений;

*– задание:* Первичная обработка данных социологического исследования (частоты, таблицы сопряженности, описательные статистики, диаграммы: столбиковые, круговые, гистограммы);

– *вид и способ проведения промежуточной аттестации*: творческое задание;

– *способ проведения*: письменный / устный.

ОПК-1.5 - Устанавливает правила, регламентирующие порядок и условия доступа к социологической информации и контролирует их выполнение

- задание: На основе файла данных проведите анализ данных с помощью сравнения средних величин для зависимых выборок. Сделайте выводы, результат представьте в виде отчета в MS Word;

- вид и способ проведения промежуточной аттестации: творческое задание;  $\mathcal{L}_{\mathcal{L}}$  $\sim 10^{-11}$ 

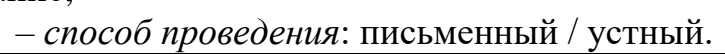

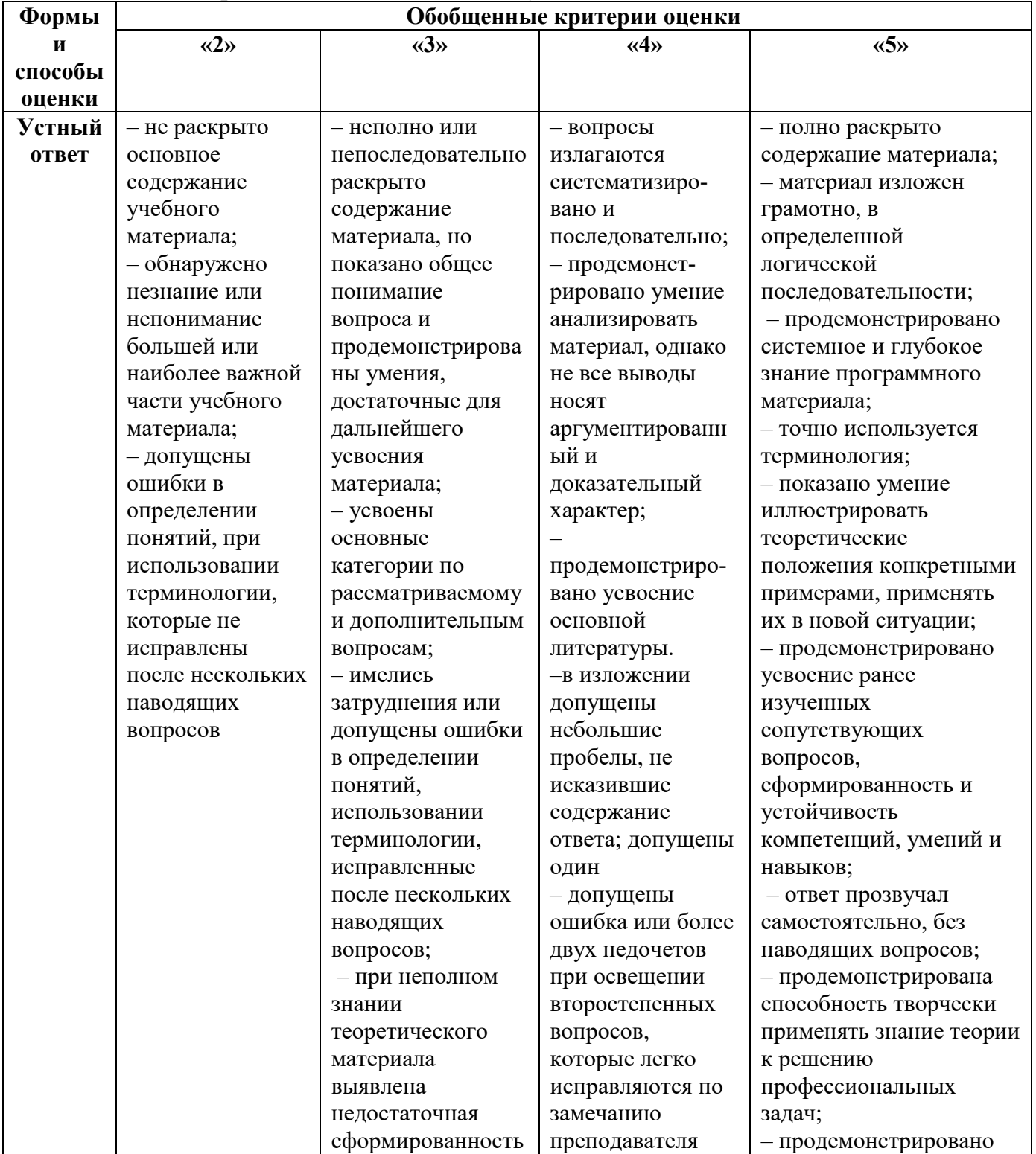

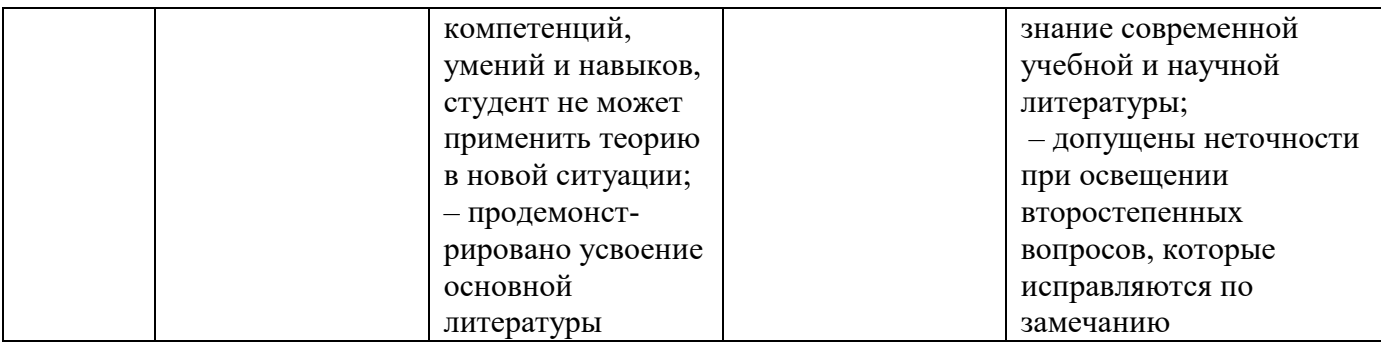

**Оценки «зачет»** заслуживает студент, обнаруживший, как минимум, знание основного программного материала в объеме, необходимом для дальнейшей учебы и предстоящей работы по профессии, справляющийся с выполнением заданий, предусмотренных программой.

**Оценка «незачет»** выставляется студенту, обнаружившему существенные пробелы в знаниях основного учебного материала по программе, допустившему принципиальные ошибки в выполнении предусмотренных программой заданий, не выполнившему отдельные задания, предусмотренные формами текущего и межсеместрового контроля.

# **V. Учебно-методическое и информационное обеспечение дисциплины**

1) Рекомендуемая литература

### **Основная литература**

1. Бельчик Т.А. Основы математической обработки информации с помощью SPSS: учебное пособие / Т.А. Бельчик. - Кемерово : Кемеровский государственный университет, 2013. - 232 с. - [Электронный ресурс]. – Режим доступа: [http://biblioclub.ru/index.php?page=book&id=232214.](http://biblioclub.ru/index.php?page=book&id=232214)

2. Крыштановский А.О. Анализ социологических данных с помощью пакета SPSS: учебное пособие / А.О. Крыштановский; Высшая Школа Экономики Национальный Исследовательский Университет. - 2-е изд. - Москва : Издательский дом Высшей школы экономики, 2007. - 283 с.: ил. - (Учебники Высшей школы экономики). - Библ. в кн. - [Электронный ресурс]. – Режим доступа: [http://biblioclub.ru/index.php?page=book&id=445561.](http://biblioclub.ru/index.php?page=book&id=445561)

# **Дополнительная литература**

1. Моосмюллер Г. Маркетинговые исследования с SPSS [Электронный ресурс]: учебное пособие / Г. Моосмюллер, Н.Н. Ребик. - 2-e изд. - М.: ИНФРА-М, 2011. - 200 с. - (Высшее образование). – Режим доступа: [http://znanium.com/go.php?id=257371.](http://znanium.com/go.php?id=257371)

2. Мхитарян С.В. Применение SPSS в маркетинговых проектах [Электронный ресурс]: учебное пособие / С.В. Мхитарян. — Электрон. текстовые данные. — М.: Евразийский открытый институт, 2011. — 272 c. — Режим доступа: [http://www.iprbookshop.ru/11082.html.](http://www.iprbookshop.ru/11082.html)

2) Программное обеспечение

Microsoft Windows Enterprise (акт приема - подачи № 369 от 21 июля 2017 г.).

• MS Office 365 proplus (акт приема - подачи  $N_2$  369 от 21 июля 2017 г.)

Программа SPSS (акт приема - подачи № 369 от 21 июля 2017 г.)

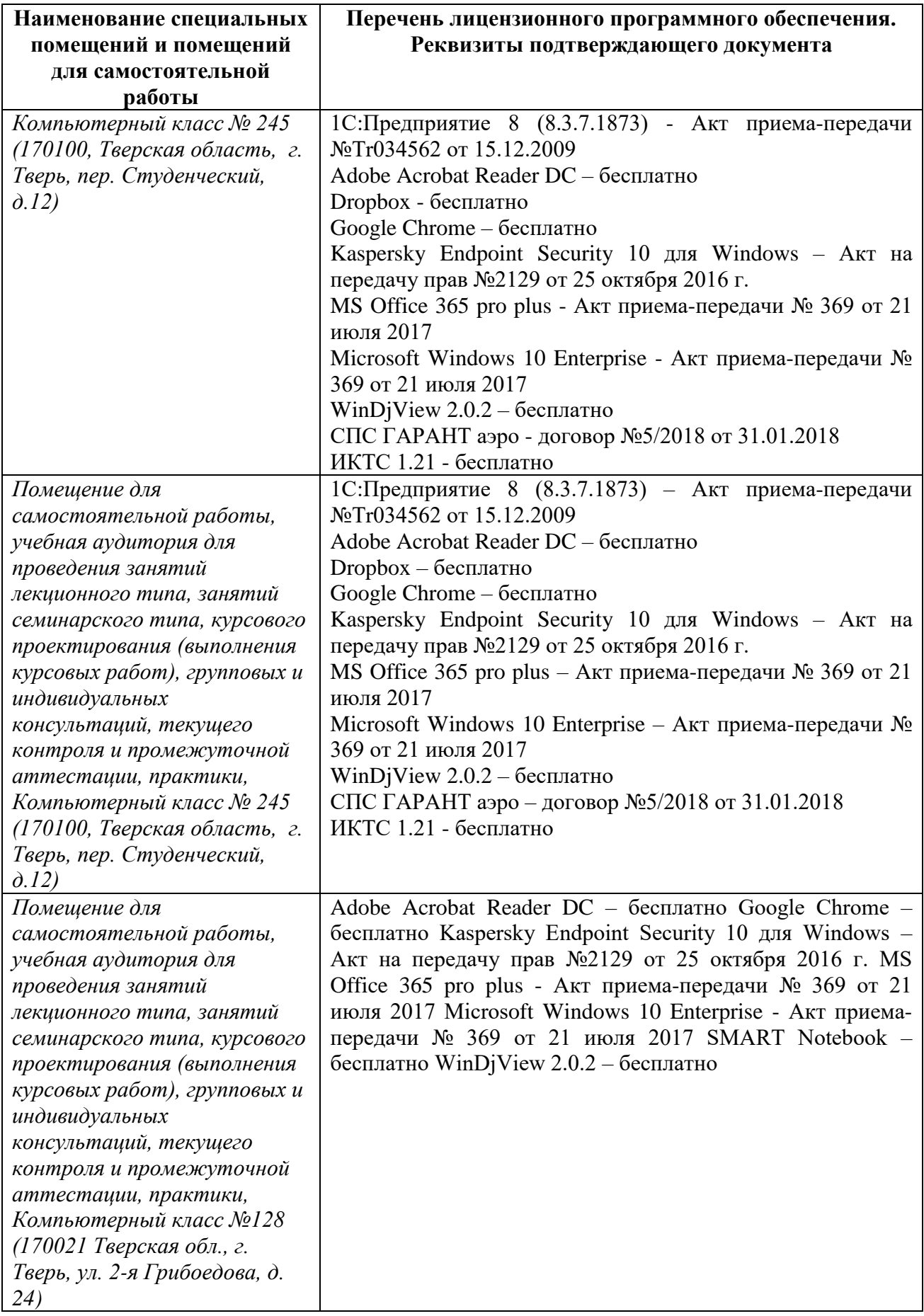

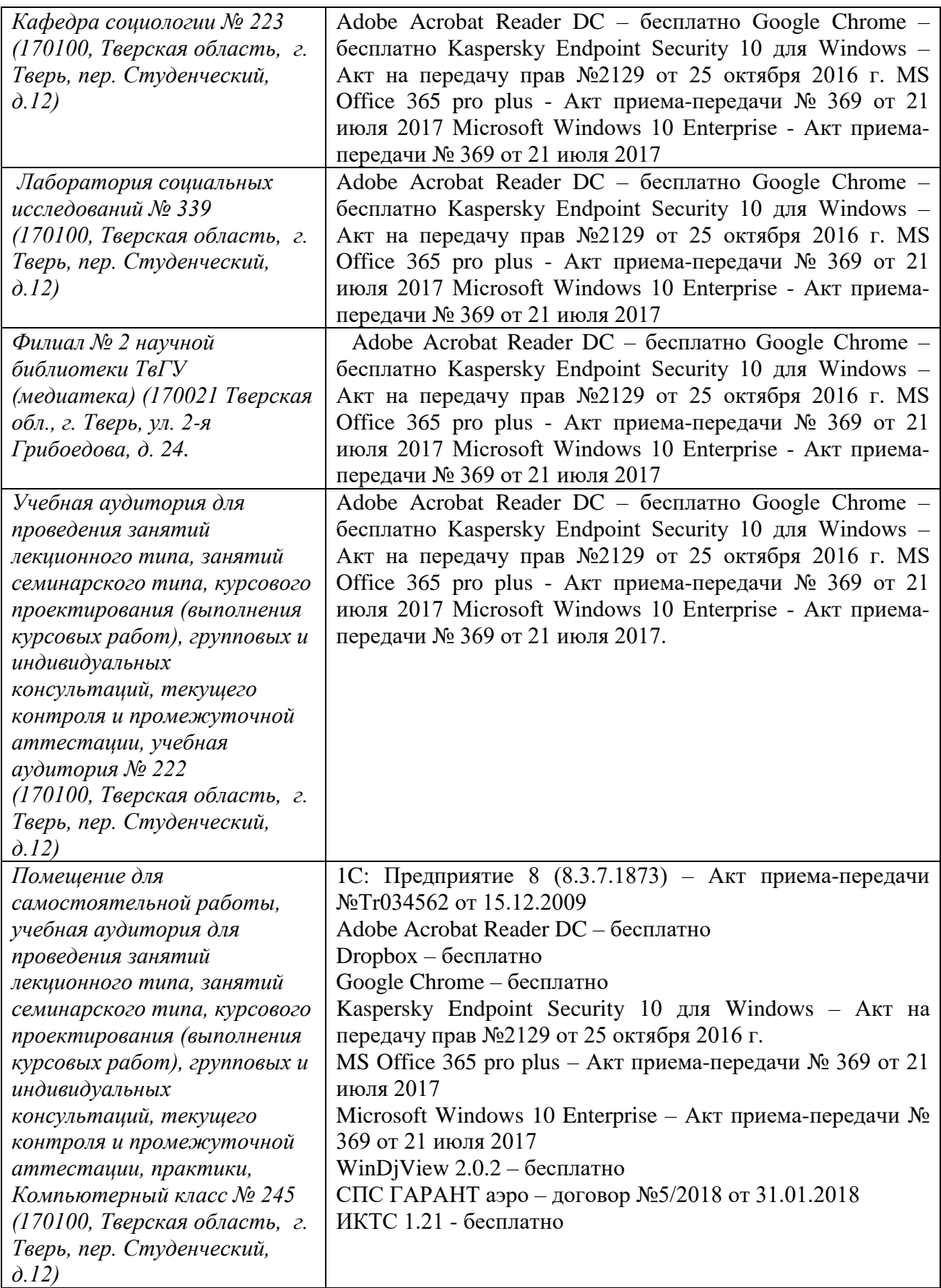

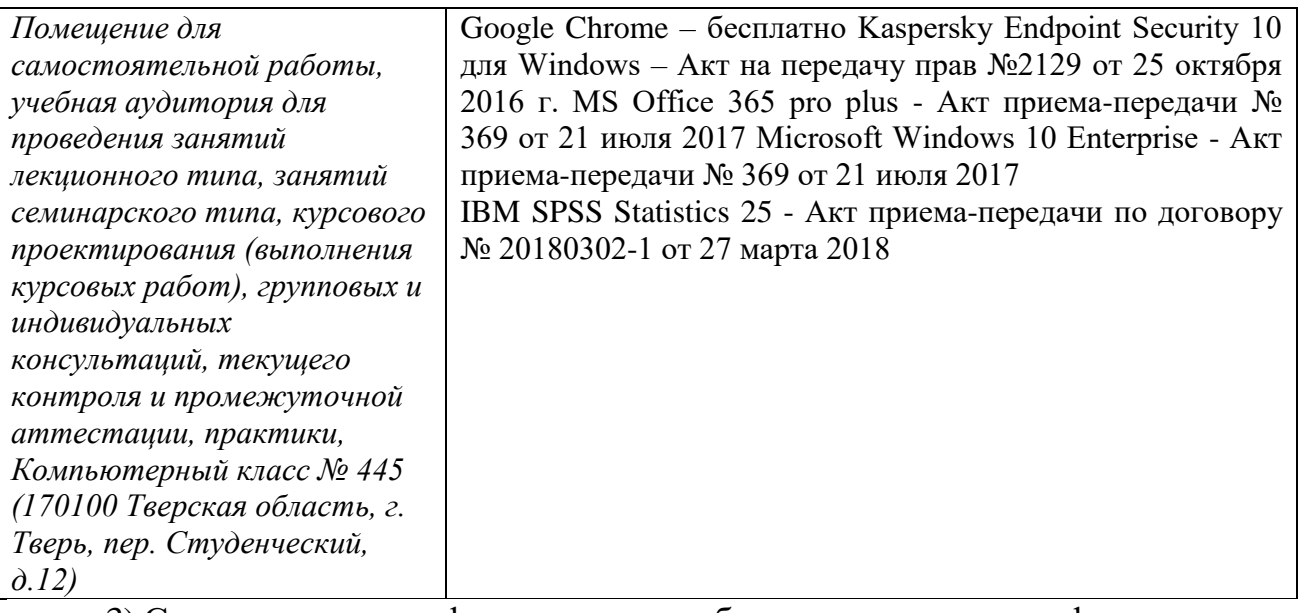

3) Современные профессиональные базы данных и информационные справочные системы

# **Сайты учреждений и организаций, архивы и банки данных** Репозиторий Тверского госуниверситета

**http://eprints.tversu. ru/information.html** 

Архив философско-литературного журнала «Логос»: **http://www.ruthenia.ru/logos/index.htm** 

Архив электронных ресурсов СФУ (Сибирский федеральный университет) **http://elib.sfukras.ru/** 

Научная электронная библиотека «eLIBRARY.RU»

# **[http://www.e-library.ru](http://www.e-library.ru/)**

Российская Академия наук Институт научной информации по общественным наукам

# **[http://www.inion.ru](http://www.inion.ru/)**

Социологические журналы в Web

**http://www.nir.ru/socio/scipubl/nauchn.htm**

Российские социологические журналы

**http://www.nir.ru/socio/scipubl/nauchn.htm**

Каталог статей по социологии в Интернете

**http://socionet.ieie. nsc.ru/Files/article\_sociologia/l.xml**

Социологический форум

**http://www.sociology.ru/forum/index.html**

Научная электронная библиотека

**http:/[/www.elibrary.ru](http://www.elibrary.ru/)**

Электронная библиотека по социальным и гуманитарным дисциплинам.

**http:/[/www.auditorium.ru](http://www.auditorium.ru/)**

Банк социологических данных

# **http://www.isras.ru/Dat abank.html**

Единое окно доступа к образовательным ресурсам

**http://window.edu.ru/**

Единый архив экономических и социологических данных (ЕАэсд)

**http://sophist.hse.ru/**

Соционет: научная информационная система

**https://socionet.ru/idea**

Университетская информационная система РОССИЯ

# **https://uisrussia.msu.ru**

Федеральный образовательный портал «ЭСМ»

# **http://ecsocman.hse.ru/**

4) Перечень ресурсов информационно-телекоммуникационной сети «Интернет», необходимых для освоения дисциплины

Ганичева А.В. Прикладная статистика [Электронный ресурс]: учеб. пособие / А.В. Ганичева. – Электрон. дан. – Санкт-Петербург: Лань, 2017. – 172 с. - Режим доступа: [https://e.lanbook.com/book/91890.](https://e.lanbook.com/book/91890)

Горшков М.К., Шереги Ф.Э Прикладная социология: методология и методы: учебное пособие. – М.: Альфа-М: ИНФРА-М, 2009. – 416 с. – Режим доступа: [http://znanium.com/go.php?id=147600.](http://znanium.com/go.php?id=147600)

Добрина О.А. Анализ данных в социологии: учебное пособие. Новосибирск: Новосибирский государственный архитектурно-строительный университет (Сибстрин), 2013. – 101 c. [http://www.iprbookshop.ru/68743.html.](http://www.iprbookshop.ru/68743.html)

Дорогонько Е.В. Обработка и анализ социологических данных с помощью пакета SPSS. Учебно-методическое пособие. – Сургут: Издательский центр СурГУ 2100. – Режим доступа: http://www.analitika.kz/images/spss-1.pdf.

Епархина О.В. Методы обработки информации в социологии: учебное пособие. - Ярославль: Ярославский гос. пед. ун-т им. К. Д. Ушинского, 2016. - 187 с. – Режим доступа: https://search.rsl.ru/ru/record/01008666702.

Общая и прикладная статистика: учеб. для студ. высш. проф. обр. / Р.Н. Пахунова, П.Ф. Аскеров и др.; под общ. ред. Р.Н. Пахуновой – М.: НИЦ ИНФРА-М, 2013. – 272 с. + (Доп. мат. znanium.com) – Режим доступа: [http://znanium.com/go.php?id=404310.](http://znanium.com/go.php?id=404310)

Семенов В. Е. Анализ и интерпретация данных в социологии : учеб. пособие. – Владимир: Изд-во Владим. гос. ун-та, 2009. – 132 с. – Режим доступа: http://www.sociologos.ru/ upload/File/1160.pdf.

Электронное методическое пособие по курсу «Методы обработки данных в политологии» – Режим доступа: https://www.hse.ru/data/2011/01/16/1208066856 /method\_MODP\_SPSS\_2011-01-16.pdf.

# **VI. Методические материалы для обучающихся по освоению дисциплины**

1. Освоение программы курса предполагает использование новейших достижений отечественной и мировой социологической мысли, изучение разработок различных исследовательских центров, трудов отдельных авторов и коллективных сборников трудов, новой научной и учебной литературы.

2. Необходимо использовать многочисленные публикации в специализированных изданиях: «Социологические исследования», «Журнал социальной антропологии социологии», «Социология 4М», «Вестник

Московского университета. Серия Социология и политология» и другие журналы, порталы, фонды специализированных библиотек.

3. Достаточно большое количество учебно-методического материала можно найти на специализированных веб-сайтах. Информационные ресурсы по социологии: *Аналитические центры* - сайты агентств, фондов, центров и др. *Исследовательские агентства* - результаты социологических опросов, среди которых политическая тематика занимает заметное место, аналитические отчеты и другие тексты. Зарубежные ресурсы представлены сайтами исследовательских центров и университетских кафедр. *Специальные журналы и Интернет-СМИ* - обширный источник информации. *Информационные сайты и базы данных* - полнотекстовая Университетская информационная система «РОССИЯ», система «Соционет» и др. *Библиотеки* – в них представлены электронные полнотекстовые библиотеки каталоги публичных библиотек России, по которым легко найти необходимое издание.

4. Надо иметь в виду, что данный курс имеет ярко выраженную практическую направленность, поэтому при освоении содержания данной дисциплины очень большое внимание должно быть уделено не только получению необходимого минимума знаний, но и практическому освоению многих специфических навыков и умений в области социологического исследования.

5. Большая часть работы студентов приходится на самостоятельную форму работы, поэтому с самого начала работы семинара весьма большое внимание надо уделить интенсивной и плодотворной совместной работе с научным руководителем.

#### **Содержание курса**

## **Тема 1. Программа SPSS –обзор. Основы статистики. Подготовка, отбор и модификация данных**

История SPSS. Модули SPSS. Инсталляция SPSS. Добавление компонентов.

Выбор статистической процедуры. Настройки редактора данных. Панели символов. Построение и редактирование графиков. Окно просмотра. Редактирование таблиц. Редактор синтаксиса. Настройки.

Редактор данных: определение переменных и ввод данных. Сохранение файла данных. Копирование описаний переменных. Выбор случаев. Извлечение случайной выборки. Сортировка случаев. Разделение случаев на группы. Вычисление новых переменных. Подсчет частоты появлений определенных значений. Перекодирование значений. Вычисление новых переменных в соответствии с определенными условиями. Агрегирование данных. Ранговые преобразования. Веса случаев.

### **Тема 2. Описательная статистика: частотный анализ и таблицы сопряженности**

Частотные таблицы. Вывод статистических характеристик. Медиана для концентрированных данных. Форматы частотных таблиц. Графическое представление.

Создание таблиц сопряженности. Графическое представление таблиц сопряженности.

Статистические критерии для таблиц сопряженности: тест хи-квадрат (с2), коэффициенты корреляции, меры связанности для переменных с номинальной шкалой, меры связанности для переменных с порядковой шкалой.

#### **Тема 3. Анализ множественных ответов**

Дихотомный метод: определение наборов, частотные таблицы для дихотомических наборов, таблицы сопряженности с дихотомическими наборами.

Категориальный метод: определение наборов, частотные таблицы для категориальных наборов, таблицы сопряженности с категориальными наборами.

Сравнение дихотомного и категориального методов.

### **Тема 4. Корреляции**

Коэффициент корреляции Пирсона. Ранговые коэффициенты корреляции по Спирману и Кендалу. Частная корреляция. Мера расстояния и мера сходства. Внутриклассовый коэффициент корреляции (Intraclass Correlation Coefficient (ICC)).

#### **Тема 5. Регрессионный анализ**

Простая линейная регрессия: расчёт уравнения регрессии, сохранение новых переменных, построение регрессионной прямой, выбор осей.

Множественная линейная регрессия. Нелинейная регрессия. Бинарная логистическая регрессия. Мультиномиальная логистическая регрессия. Порядковая регрессия. Пробит-анализ. Приближение с помощью кривых. Взвешенное оценивание (оценка с весами). Двухступенчатый метод наименьших квадратов.

### **Раздел 2**

### **Тема 6. Дисперсионный анализ**

Одномерный дисперсионный анализ: одномерный дисперсионный анализ (общий многофакторный), одномерный дисперсионный анализ по методу Фишера (Fisher), одномерный дисперсионный анализ с повторным измерением. Ковариационный анализ. Многомерный дисперсионный анализ. Компоненты дисперсии.

### **Тема 7. Факторный анализ**

Краткая история. Задачи и условия факторного анализа: факторный анализ как метод редукции данных и факторный анализ как метод классификации. Факторный анализ (порядковые переменные), специфика применения. Процедура вращения. Выделение и интерпретация факторов. Проверка адекватности решения в факторном анализе. Тесты Барлетта и КМО (Кайзера – Мейера – Олкина).

### **Тема 8. Кластерный анализ**

Основная цель. Проверка статистической значимости. Области применения. Объединение (древовидная кластеризация): иерархическое дерево, меры расстояния, правила объединения или связи.

Двувходовое объединение: вводный обзор, двувходовое объединение.

Метод K средних: пример, вычисления, интерпретация результатов.

### **Тема 9. Дискриминантный анализ как метод классификации**

Краткий обзор. Основы дискриминантного анализа. Связь с регрессионным и дисперсионным анализом.

Модель дискриминантного анализа. Статистики, связанные с дискриминантным анализом. Выполнение дискриминантного анализа. Пошаговый дискриминантный анализ.

Резюме.

### **Контрольные вопросы**

1. Описательная статистика

2. Расчет мер средней тенденции и разброса, коэффициентов парной связи (для разных типов шкал)

3. Анализ фрагментов таблиц сопряженности

4. Номинальный регрессионный анализ

5. Расчет одномерных и двумерных частотных таблиц

6. Расчет средних и мер разброса

7. Расчет парных коэффициентов связи

8. Разложение «большой» таблицы сопряженности на четырехклеточные подтаблицы

9. Содержательный анализ результата разложения

10. Предварительные условия для проведения статистического теста, типы статистических шкал

11. Нулевая и альтернативная гипотезы. Двусторонние и односторонние гипотезы

12. Нормальное распределение и распределения Стьюдента. Т-тест и доверительные интервалы

13. Сравнение пропорций. Хи-квадрат.

### **Тематика докладов и рефератов**

Предварительные условия для проведения статистического теста: типы статистических шкал

Нормальное распределение, зависимость и независимость выборок

Нулевая и альтернативная гипотезы. Двусторонние и односторонние гипотезы

Нормальное распределение и распределения Стьюдента. Т-тест и доверительные интервалы

Сравнение пропорций. Хи-квадрат

Знаковый тест. Тест Манна-Уитни-Уилкоксона

Простая регрессионная модель. Метод наименьших квадратов

Использование дисперсионного анализа в регрессионном анализе

Коэффициенты детерминации и корреляции

Стандартизованная регрессионная модель. Коллинеарность

Проверка гипотезы о равенстве двух коэффициентов, полученных из независимых выборок

Гетероскедастичность.

Множественная логистическая регрессия

Одномерный дисперсионный анализ по методу Фишера (Fisher)

Многомерный дисперсионный анализ

# **Типовые задания для самостоятельной работы**

- Подготовка реферата
- Работа с первоисточниками
- Подготовка докладов
- Решение исследовательских задач
- Составление понятийного тезауруса
- Подготовка презентации

- Составление аннотированного списка литературы по одной из тем

# **Вопросы к зачету**

1. Знакомство с пакетом SPSS. Инсталляция SPSS

2. Редактор данных в пакете SPSS

- 3. Построение и редактирование графиков. Окно просмотра
- 4. Редактирование таблиц. Редактор синтаксиса. Настройки

5. Предварительные условия для проведения статистического теста: типы статистических шкал

6. Нормальное распределение, зависимость и независимость выборок

7. Нулевая и альтернативная гипотезы. Двусторонние и односторонние гипотезы

8. Нормальное распределение и распределения Стьюдента. Т-тест и доверительные интервалы

9. Сравнение пропорций. Хи-квадрат

10. Знаковый тест. Тест Манна-Уитни-Уилкоксона

11. Простая регрессионная модель. Метод наименьших квадратов

12. Дисперсионный анализ. Использование дисперсионного анализа в регрессионном анализе

13. Коэффициенты детерминации и корреляции

14. Множественная регрессия. Стандартизованная регрессионная модель. Коллинеарность

15. Проверка гипотезы о равенстве двух коэффициентов, полученных из независимых выборок. Множественные коэффициенты. Частные коэффициенты

16. Гетероскедастичность.

17. Множественная логистическая регрессия

18. Одномерный дисперсионный анализ (общий многофакторный)

19. Одномерный дисперсионный анализ по методу Фишера (Fisher)

20. Одномерный дисперсионный анализ с повторным измерением

21. Многомерный дисперсионный анализ

22. Факторный анализ

23. Кластерный анализ

24. Дискриминантный анализ как метод классификации.

# **Tect**

### $(CM.$

http://antimuh.ru/active.html?cat\_id[]=97&file=search&name=Files&query=1028.01  $\lambda$ 

информации, отражающей опыт ВИД спениалиста  $\overline{B}$ определенной предметной области, его понимание множества текущих ситуаций и способы перехода от одного описания объекта к другому

- метод научного познания, направленный на разбивку некоторой изучаемой совокупности объектов на обладающие определенными свойствами упорядоченные и систематизированные группы с помощью идеализированной модели

- переменная, имеющая только два возможных значения

- это переменная, которая не поддается непосредственному наблюдению или измерению с помощью прямопоставленных вопросов

- интервью - интервью на заданную тему

- место объекта в упорядоченном ряду

- метод определения системы координат из бесконечного множества возможных систем координат, с помощью которых может быть исследована та или иная совокупность факторов

- основная тенденция динамики показателя, очишенная от случайных влияний и индивидуальных особенностей отдельных периодов

- совокупность основанных на математической теории корреляции методов обнаружения корреляционной зависимости между двумя случайными признаками или факторами

- способ графического представления распределения числовых данных, часто используемый в разведочном анализе данных для иллюстрации основных характеристик распределения

- статистический метод, который используется для оценки отношений между (двумя) переменными

- это обобщенный показатель, сформированный из исходных показателей посредством математических операций

анализ - группа методов исследования структуры и снижения размерности пространства переменных

шкала - это полностью упорядоченная шкала наименований, устанавливающая отношения равенства между явлениями в каждом классе и отношения последовательности в понятиях «>» и «<» между всеми без исключения классами

(признак) - некоторое общее для всех объектов качество, конкретные проявления которого могут меняться от объекта к объекту

- внешний хорошо различимый показатель измеряемого признака

кумулятивное поступательное движение, связанное  $\mathbf{c}$ территориальной экспансией от географического центра цивилизации к периферии

подведение единичного объекта под общий закон, в результате чего уничтожается неповторимость объекта

процедура присвоения рубрикационных символов наблюдаемым объектам в соответствии с некоторым правилом

процедура установления связи концептуальной схемы с ее методическим инструментарием, заключающаяся в поиске средств фиксации в наблюдении референтов концептуальной схемы и обосновании их валидности

совокупность значений характеризующая изменение  $\sim$   $$ показателя во времени

анализ - группа статистических методов, используемых в рамках анализа данных с множественными переменными с целью определения их внутренней структуры

- метод непосредственного или опосредованного сбора первичной вербальной информации путем регистрации ответов респондентов на вопросы, заданные социологом в соответствии с целями и задачами исследования

показатель, характеризующий некий социальный процесс, рассчитанный как индекс на основе эмпирических индикаторов

представительная  $\overline{a}$ часть изучаемой совокупности, воспроизводящая основные особенности интересующего исследователя признака в данной совокупности

- метод исследования, предназначенный для изучения причинных связей между условиями, в которых находятся испытуемые, и их поведением, реакциями

- совокупность инструкций для осуществления действий исследователя по установлению значения переменной

Абсолютная метрическая шкала, отсчет в которой начинается с экспериментально установленного нуля, - это шкала

Анализ - раздел математической статистики, предназначенный для анализа связей между тремя и более переменными

В большинстве реальных задач исследователь не должен следовать ограничению круга используемых математических методов только известными коэффициентами

переменными, не предполагающая причинной Взаимосвязь между зависимости называется

Для анализа данных социологических исследований широко применяется **ЯЗЫК...** 

Для анализа структуры социальных процессов можно использовать языки:

Документ, где фиксируются характеристики занятий, - это

Математическая совокупность алгебраических выражений - это

Математические понятия и утверждения при поделировании используются только как генеративные метафоры

Матрица корреляции используется для по анализа, канонической корреляции и других статистических техник, воспроизводящих структуру зависимости между переменными

Матрица, строки которой отвечают объектам, а столбцы - признакам, - это  $\rightarrow$  $\left\langle \left\langle \right\rangle \right\rangle$ 

Мера средней тенденции, равная такому значению признака, которое делит пополам отвечающий этому признаку вариационный ряд, - это

Методологической основой разработки и исследования рассматриваемых содержательных моделей является

Метрическая шкала, отсчет в которой начинается с произвольно избранной величины, - это шкала

Некоторая числовая характеристика степени возможности появления этого события в определенных, воспроизводимых неограниченное число раз условиях - это

О причинном моделировании как о совокупности статистических техник, определению причинных связей на способствующих основе анализа корреляций, включающей множественную и логлинейный анализ

Один из наиболее известных способов измерения аффективного аспекта социальной установки респондента, который базируется на согласии или несогласии респондента с заранее прошкалированными суждениями, - это

Основной целью анализа данных является интересующих исследователя статистических закономерностей

Термин « » должен использоваться только в эксперименте и при обработке его результатов методами дисперсионного анализа

Типы методов сбора информации:...

Типы эмпирических данных:...

#### VII. Материально-техническое обеспечение

Учебные аудитории для проведения занятий лекционного типа, практических занятий, выполнения курсовых работ, **ГРУППОВЫХ**  $\mathbf{M}$ индивидуальных консультаций, текущего контроля и промежуточной аттестации, а также помещения для самостоятельной работы и помещения для профилактического обслуживания учебного оборудования хранения  $\mathbf{M}$ укомплектованы специализированной мебелью и техническими средствами обучения, служащими для представления учебной информации большой аудитории. Для проведения занятий лекционного типа предлагаются наборы демонстрационного оборудования и учебно-наглядных пособий, обеспечивающие тематические иллюстрации, соответствующие примерным программам дисциплин (модулей), рабочим учебным программам дисциплин (модулей). Помещения для самостоятельной работы обучающихся оснащены компьютерной техникой с возможностью подключения к сети Интернет и обеспечением доступа в электронную информационно-образовательную среду организации.

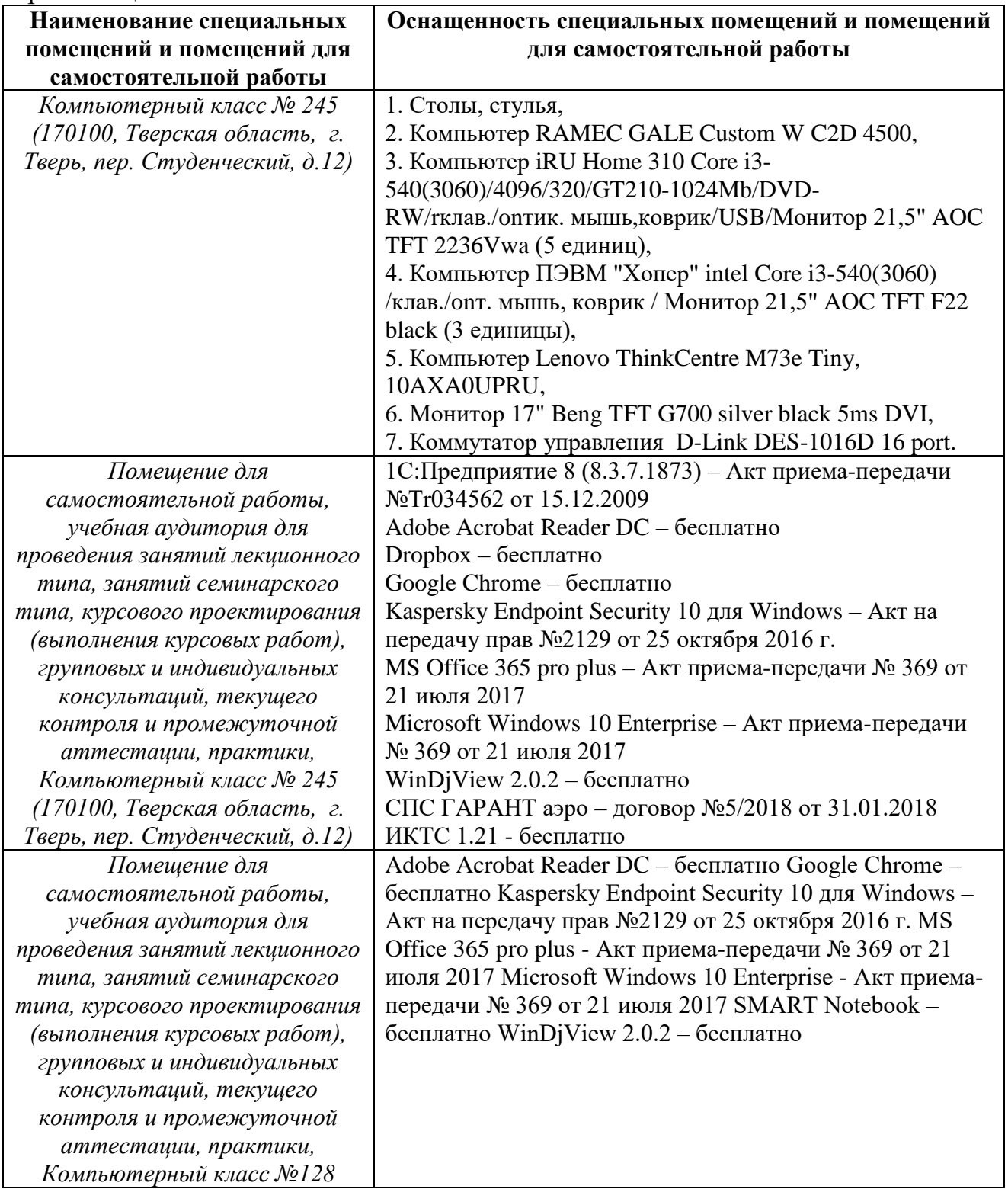

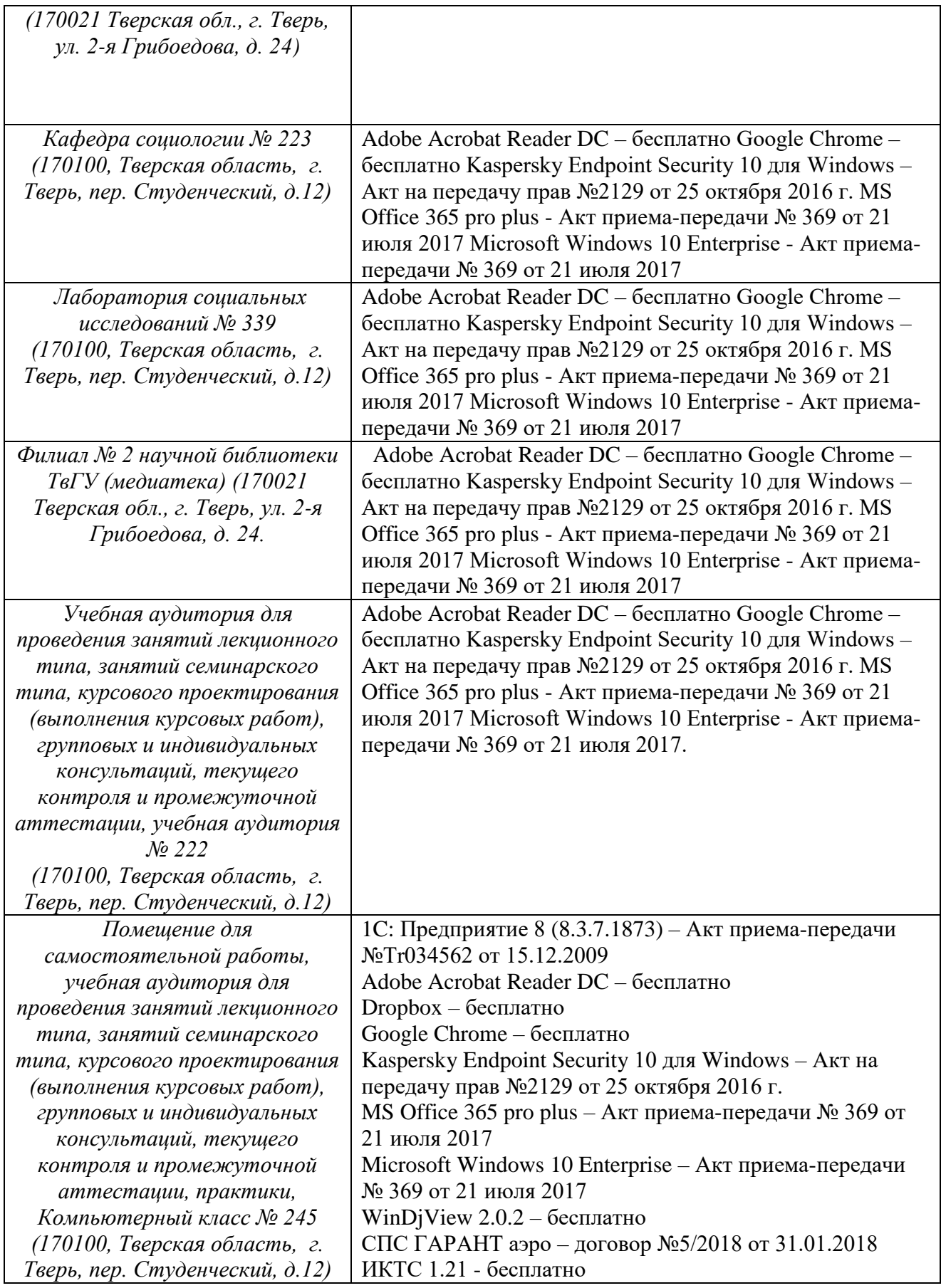

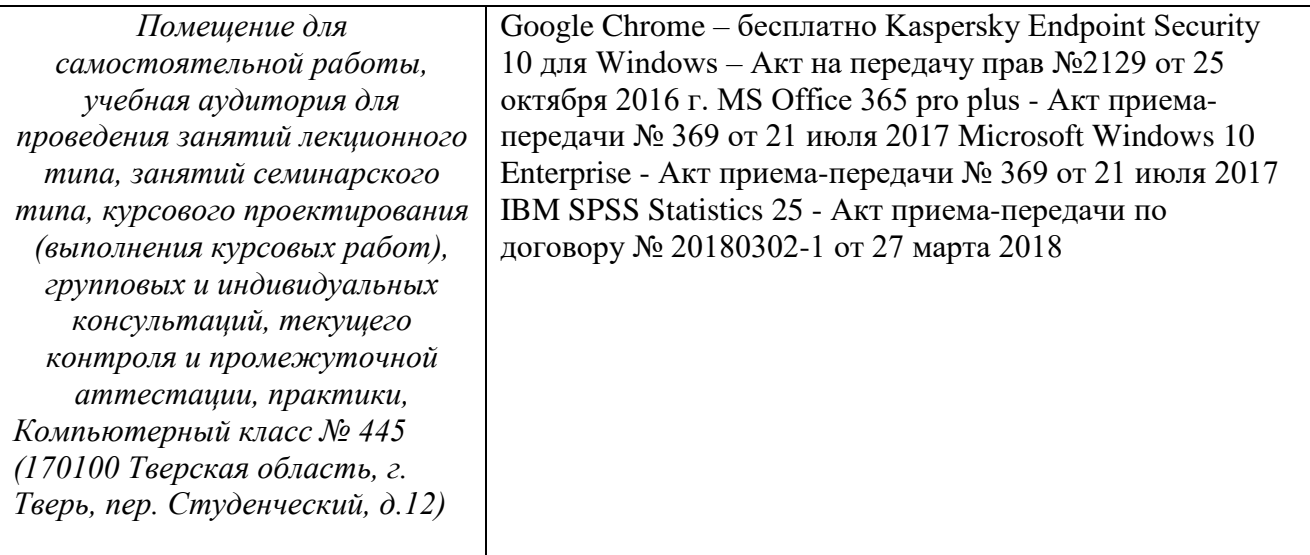

Электронно-библиотечная система и электронная информационнообразовательная среда обеспечивают одновременный доступ не менее 50 процентов обучающихся по программе магистратуры. Обучающиеся обеспечены доступом к современным профессиональным базам данных и информационным справочным системам. Имеющаяся инструментальная база: Персональные компьютеры. Принтеры. Круглосуточный выход в интернет. Программа SPSS. Сканер. Компьютерные классы с постоянным выходом в Интернет.

Открыт тестовый доступ к журналам ASME

Открыт доступ к American Physical Society

Доступ к коллекции ведущих физических журналов с полным электронным архивом American Physical Society для ТвГУ как организациипобедителя конкурса РФФИ.

Открыт доступ к ЭБС «ИНФРА-М».

Открыт тестовый доступ к ЭБС ЮРАЙТ

Открыт тестовый доступ к ЭБС «АЙБУКС»

Виртуальная выставка Издательства «ЮРАЙТ»

Бесплатный доступ к коллекциям издательства Springer

Открыт доступ к ЭБС «Университетская библиотека онлайн»

Доступ к электронной базе данных диссертаций РГБ

Доступ к ЭБС «Лань»

Доступ к архивам научных журналов издательства Oxford University Press Доступ к журналам издательства «Эльзевир» (Elsevier)

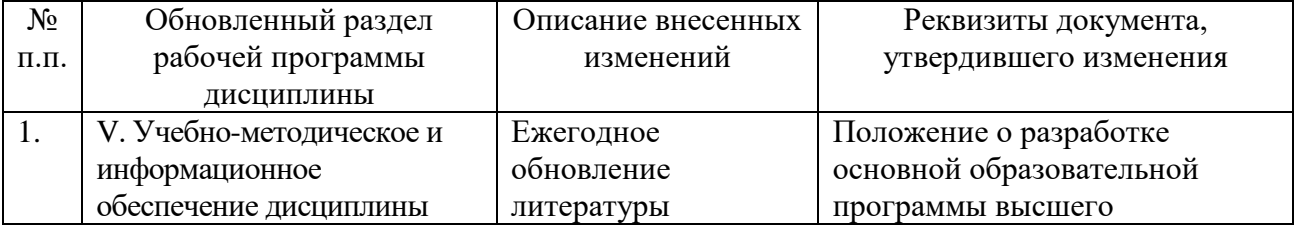

# **VIII. Сведения об обновлении рабочей программы дисциплины**

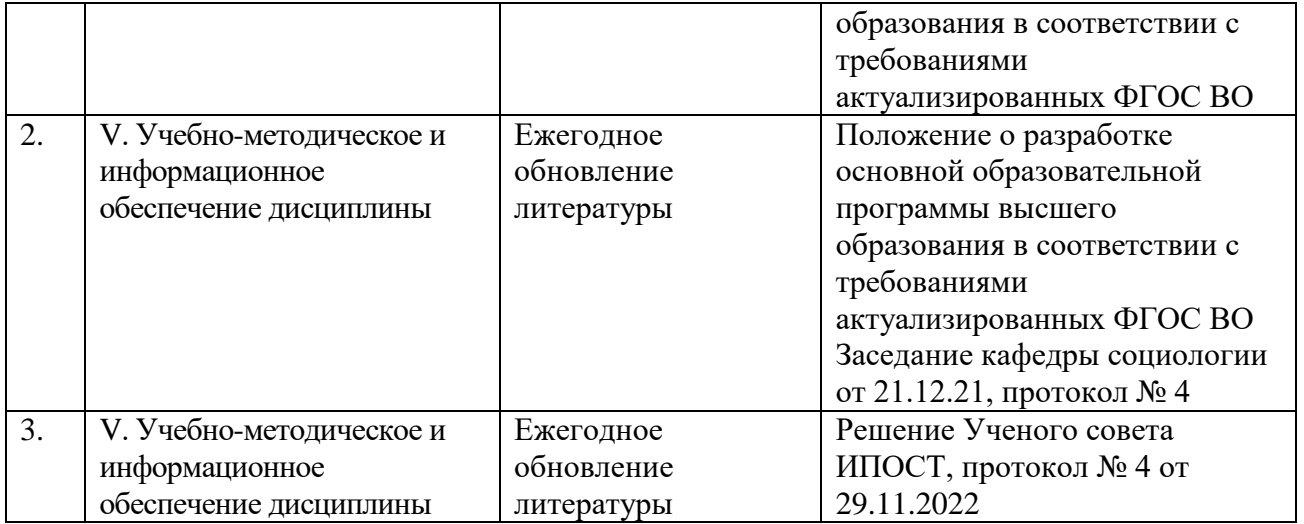